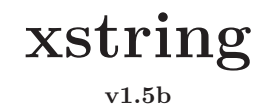

**User's manual**

Christian TELLECHEA [unbonpetit@gmail.com](mailto:unbonpetit@gmail.com)

March  $13<sup>th</sup>$  2009

#### *Abstract*

This package which requires  $\varepsilon$ -T<sub>E</sub>X, provides macros manipulating strings of tokens. For a basic use, tokens can be alphanumeric chars, but the macros can also be useful for manipulating tokens, i.e. TEX code. Main features are:

*⊲* tests:

- does a string contains at least *n* times an another ?
- does a string starts (or ends) with another ? etc.
- is a string an integer ? A decimal ?
- are 2 strings equal ?
- *⊲* extractions of substrings:
	- what is on the left (or the right) of the  $n<sup>th</sup>$  occurrence of a substring;
	- what is between the occurrences of 2 substrings ;
	- substring between 2 positions ;
	- serach of a group with its identifier.
- *⊳* substitution of all, or the *n* first occurrences of a substring for an other substring;
- *⊲* calculation of numbers:
	- length of a string ;
	- position of the *n*<sup>th</sup> occurrence of a substring;
	- how many times a string contains a substring ?
	- comparison of 2 strings: position of the first difference ;
	- identifier of the group in which a macro made a cut or a search.

Other macros allow to use special characters forbiden in arguments (# and %) and manage differences between catcodes for advanced programming purposes.

# **Table des matières**

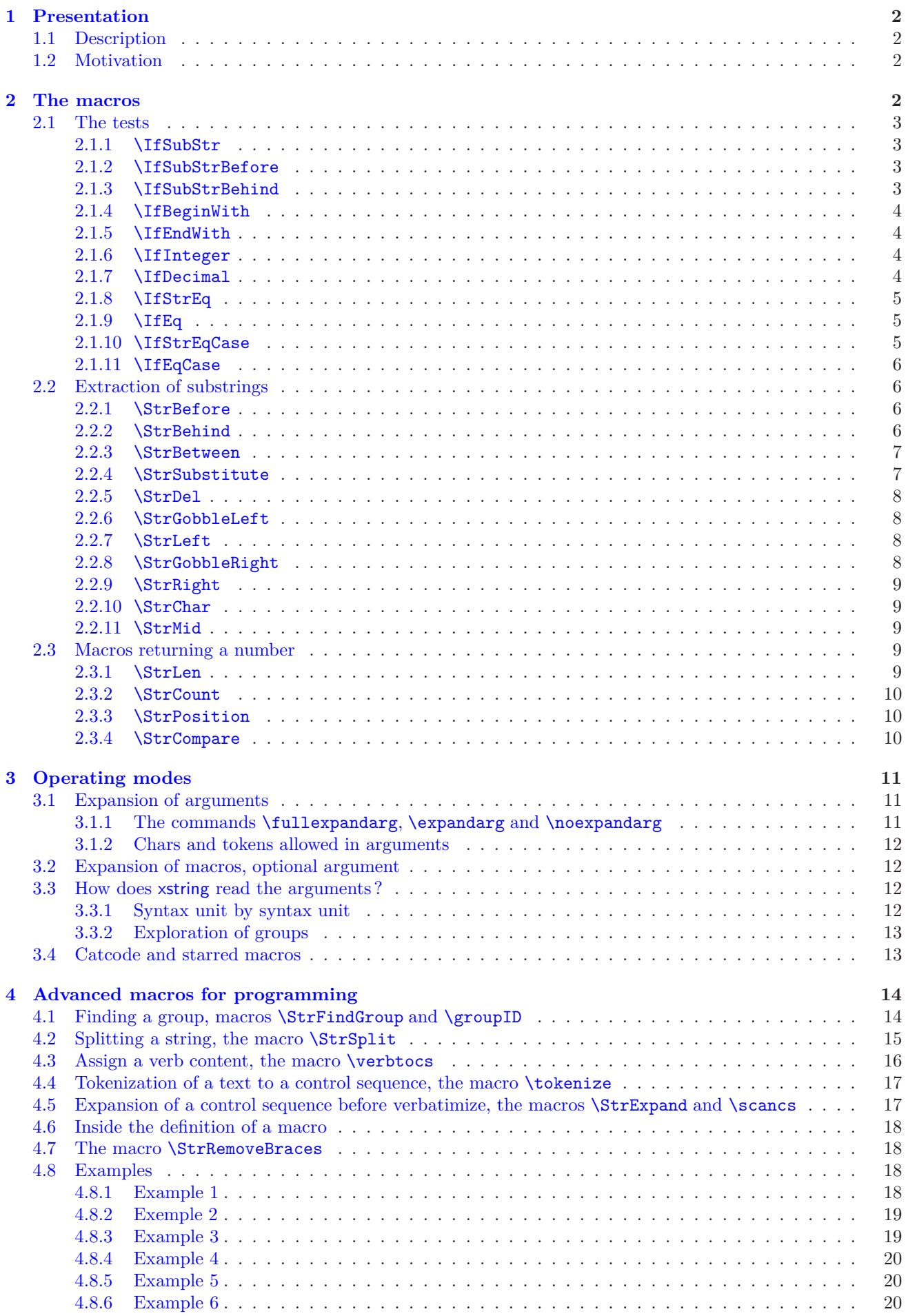

This manual is a translation of the french manual. I apologize for my poor english but I did my best<sup>1</sup>, and I hope that the following is comprehensible !

# <span id="page-2-1"></span><span id="page-2-0"></span>**1 Presentation**

# **1.1 Description**

This extension <sup>2</sup> provides macros and tests operating on "strings of tokens", as other programmation languages have. They provides the usual strings operations, such as: test if a string contains another, begins or ends with another, extractions of strings, calculation of the position of a substring, of the number of occurrences, etc.

A "string of tokens" is a list of tokens of any nature, except that braces must be balanced and tokens catcode 6 and 14 (usualy % et #) are not allowed. Apart from this, any token is allowed, in any order in the list, whatever be the resulting code.

x string reads the arguments of the macros syntax unit by syntax unit  $3$ : when syntax units are "simple" chars (catcode 10, 11 and 12), xstring logically read the argument char by char. xstring can also be used for programming purpose, including in arguments other tokens such as control sequences, braces and tokens with other catcodes. See chapter on reading mode and arguments expansion (page  $12$ ), the command **\verbtocs** (page  $16$ ) and the command  $\simeq$  (page [17\)](#page-17-1).

As the arguments may contain any token, advanced users could have problems with catcodes leading to unexpected behaviours. These behaviours can be controlled: read page [13.](#page-13-1)

Certainly, other packages exist (for example [substr](http://www.ctan.org/tex-archive/macros/latex/contrib/substr/) and [stringstrings](http://www.ctan.org/tex-archive/macros/latex/contrib/stringstrings/)), but as well as differences on features, they do not take into account occurrences so I found them too limited and difficult to use for programming.

# <span id="page-2-2"></span>**1.2 Motivation**

I decided to write this package of macros because I have never really found tools in L<sup>A</sup>TEX suiting my needs for strings. So, over the last few months, I wrote a few macros that I occasionally or regularly used. Their numbers have increased and become a little too dispersed in directories in my computer, so I have grouped them together in this package.

Thus, writing a coherent set of macros forces more discipline and leads to necessary improvements, which took most of the time I spent writing this package. This package is my first one as I recently discoverd  $L^{4}T_{E}X^{4}$ , so my main motivation was to make progress in programming with TEX, and to tackle its specific methods.

# <span id="page-2-3"></span>**2 The macros**

For a better understanding, let's see first the macros with the simpler arguments possible. No special catcode, no exotic token, no control sequence neither: only alphanumeric chars will be contained in the arguments.

In the following chapters, all the macros will be presented this plan:

- the syntax<sup>5</sup> and the value of optional arguments
- a short description of the operation ;
- the operation under special conditions. For each conditions considered, the operation described has priority on that (those) below ;
- finally, several examples  $6$  are given. I tried to find them most easily comprehensible and most representative of the situations met in normal use. If a doubt is possible with spaces in the result, this one will be delimited by "|", given that an empty string is represented by "||".

**Important**: in the following, a  $\langle number \rangle$  can be an integer written with numeric chars, a counter, or the result of an arithmetic operation made with the command \numexpr.

All the macros of xstring are displayed in red.

4. In november 2007, I will be a noob for a long time. . .

<sup>1.</sup> Any email to tell me errors would be appreciated !

<sup>2.</sup> This extension does not require L<sup>A</sup>TEX and can be compiled with Plain *ε*-TEX.

<sup>3.</sup> In the TEX code, a syntax unit is a control sequence, a group between brace or a single char. See also page [12.](#page-12-2)

<sup>5.</sup> The optional star, the optional argument in last position will be explained later. See page [13](#page-13-1) for starred macros and page [12](#page-12-1) for the optional argument.

<sup>6.</sup> For much more examples, see the test file.

## <span id="page-3-1"></span><span id="page-3-0"></span>**2.1 The tests**

#### **2.1.1 \IfSubStr**

 $\langle$ IfSubStr $\langle$ [\*] $\rangle$ [ $\langle number \rangle$ ] $\{ \langle string \rangle\}$  $\{ \langle true \rangle\}$  $\{ \langle false \rangle\}$ 

The value of the optional argument  $\langle number \rangle$  is 1 by default.

Tests if  $\langle string \rangle$  contains at least  $\langle number \rangle$  times  $\langle stringA \rangle$  and runs  $\langle true \rangle$  if so, and  $\langle false \rangle$  otherwise.

```
\triangleright If \langle number \rangle \leq 0, runs \langle false \rangle;
```
 $\triangleright$  If  $\langle string \rangle$  or  $\langle stringA \rangle$  is empty, runs  $\langle false \rangle$ .

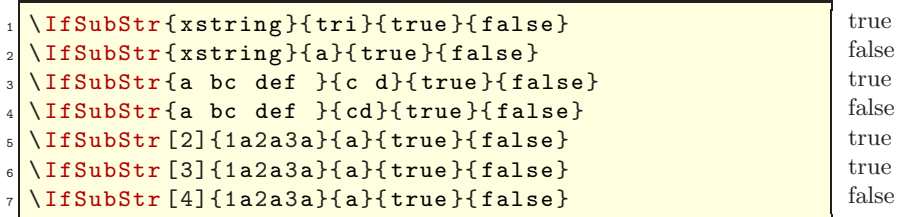

# <span id="page-3-2"></span>**2.1.2 \IfSubStrBefore**

\IfSubStrBefore([\*])[ $\langle number2\rangle$ ]{ $\langle string\}$ }{ $\langle stringB\rangle$ }{ $\langle true\rangle$ }{ $\langle false\rangle$ }

The values of the optional arguments  $\langle number1 \rangle$  and  $\langle number2 \rangle$  are 1 by default.

In  $\langle string \rangle$ , tests if the  $\langle number1 \rangle$ <sup>th</sup> occurrence of  $\langle stringA \rangle$  is on the left of the  $\langle number2 \rangle$ <sup>th</sup> occurrence of  $\langle stringB \rangle$ . Runs  $\langle true \rangle$  if so, and  $\langle false \rangle$  otherwise.

- $\triangleright$  If one of the occurrences is not found, it runs  $\langle false \rangle$ ;
- $\triangleright$  If one of the arguments  $\langle string \rangle$ ,  $\langle string \rangle$  or  $\langle string \rangle$  is empty, runs  $\langle false \rangle$ ;

 $\triangleright$  If one of the optional arguments is negative or zero, runs  $\langle false \rangle$ .

```
\IfSubStrBefore{xstring}{st}{in}{true}{false}
\IfSubStrBefore{xstring}{ri}{s}{true}{false}
\IfSubStrBefore {LaTeX}{LaT}{TeX}{true}{false}
\IfSubStrBefore {a bc def }{ b}{ ef }{ true }{ false }
\IfSubStrBefore {a bc def }{ab}{ ef }{ true }{ false }
\IfSubStrBefore [2,1]{b1b2b3}{b}{2}{ true }{false}
\IfSubStrBefore [3,1]{b1b2b3}{b}{2}{ true }{ false }
\IfSubStrBefore [2,2]{baobab}{a}{b}{true}{false}
\If SubStrBefore [2,3]{ \baobab}{a}{b}{}true
                                                            false
                                                            false
                                                            true
                                                           false
                                                            true
                                                            false
                                                            false
                                                            true
```
## <span id="page-3-3"></span>**2.1.3 \IfSubStrBehind**

\IfSubStrBehind([\*])[ $\langle number2 \rangle$ ]{ $\langle stringA \rangle$ }{ $\langle stringB \rangle$ }{ $\langle true \rangle$ }{ $\langle false \rangle$ }

The values of the optional arguments  $\langle number1 \rangle$  and  $\langle number2 \rangle$  are 1 by default.

In  $\langle string \rangle$ , tests if the  $\langle number1 \rangle$ <sup>th</sup> occurrence of  $\langle stringA \rangle$  is on the right of the  $\langle number2 \rangle$ <sup>th</sup> occurrence of  $\langle stringB\rangle$ . Runs  $\langle true\rangle$  if so, and  $\langle false\rangle$  otherwise.

- $\triangleright$  If one of the occurrences is not found, it runs  $\langle false \rangle$ ;
- ⊲ If one of the arguments h*string*i, h*stringA*i or h*stringB*i is empty, runs h*false*i;
- $\triangleright$  If one of the optional arguments is negative or zero, runs  $\langle false \rangle$ .

```
\IfSubStrBehind{xstring}{ri}{xs}{true}{false}
\IfSubStrBehind {xstring}{s}{i}{ true }{false }
\IfSubStrBehind { LaTeX } { TeX } { LaT } { true } { false }
4 \ IfSubStrBehind {a bc def }{ d}{ a}{ true }{ false}
\IfSubStrBehind {a bc def }{cd}{a b}{true}{false}
\IfSubStrBehind [2,1]{b1b2b3}{b}{2}{ true }{false}
\IfSubStrBehind [3,1]{b1b2b3}{b}{2}{ true }{false}
\IfSubStrBehind [2,2]{baobab}{b}{a}{ true }{ false }
\If SubStrBehind [2,3]{<b>badab}</b>{<b>b</b>}{a}{true}{false}false
                                                                false
                                                                false
                                                                false
                                                                false
                                                                false
                                                                true
                                                                false
                                                                false
```
#### <span id="page-4-0"></span>**2.1.4 \IfBeginWith**

\IfBeginWith $\langle$ [\*]){ $\langle string \rangle$ }{ $\langle stringA \rangle$ }{ $\langle true \rangle$ }{ $\langle false \rangle$ }

Tests if  $\langle string \rangle$  begins with  $\langle stringA \rangle$ , and runs  $\langle true \rangle$  if so, and  $\langle false \rangle$  otherwise.

 $\triangleright$  If  $\langle string \rangle$  or  $\langle stringA \rangle$  is empty, runs  $\langle false \rangle$ .

```
\IfBeginWith { xstring } { xst } { true } { false }
\IfBeginWith { LaTeX } { a} { true } { false }
\IfBeginWith {a bc def }{a b}{true}{false}
\IfBeginWith {a bc def }{ab}{true}{false}
                                                                  true
                                                                  false
                                                                  true
                                                                  false
```
#### <span id="page-4-1"></span>**2.1.5 \IfEndWith**

\IfEndWith $\langle$ [\*]){ $\langle string \rangle$ }{ $\langle stringA \rangle$ }{ $\langle Behind \rangle$ }{ $\langle false \rangle$ }

Tests if  $\langle string \rangle$  ends with  $\langle stringA \rangle$ , and runs  $\langle true \rangle$  if so, and  $\langle false \rangle$  otherwise.

 $\triangleright$  If  $\langle string \rangle$  or  $\langle stringA \rangle$  is empty, runs  $\langle false \rangle$ .

```
\{If EndWith {xstring}\{ring}\IfEndWith{LaTeX}{a}{true}{false}
\IfEndWith {a bc def }{ ef } { true } { false }
\IfEndWith{a bc def }{ ef }{ true }{ false }
                                                            true
                                                            false
                                                            true
                                                            false
```
### <span id="page-4-2"></span>**2.1.6 \IfInteger**

# \IfInteger{\*number*}}{\\true}}{\\text{ halse}}

Tests if  $\langle number \rangle$  is an integer (i.e whose decimal part is empty or 0), and runs  $\langle true \rangle$  if so, and  $\langle false \rangle$  otherwise. If test is false because unexpected characters, the control sequence \@xs@afterinteger contains the illegal part of  $\langle number \rangle$ .

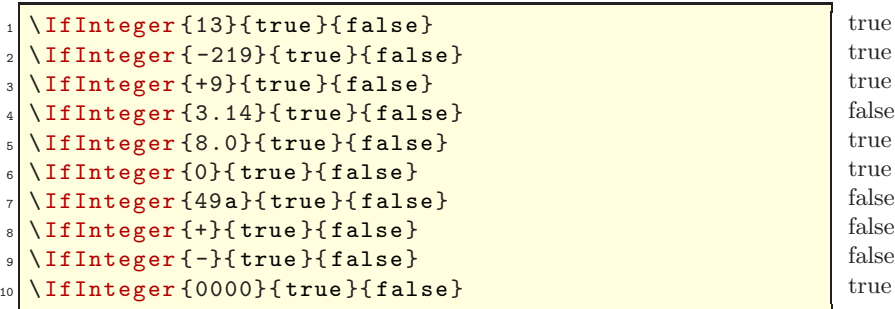

## <span id="page-4-3"></span>**2.1.7 \IfDecimal**

\IfDecimal{ $\langle number\rangle$ }{ $\langle true\rangle$ }{ $\langle false\rangle$ }

Tests if  $\langle number \rangle$  is a decimal, and runs  $\langle true \rangle$  if so, and  $\langle false \rangle$  otherwise.

Counters **\integerpart** and **\decimalpart** contain the integer part and decimal part of  $\langle number \rangle$ . If test is false because unexpected characters, the control sequence \@xs@afterdecimal contains the illegal part of  $\langle number \rangle$ , whereas if test is false because decimal part is empty after decimal separator, it contains "X".

- ⊲ Decimal separator can be a dot or a comma ;
- $\triangleright$  If what is on the right of decimal separator (if it exists) is empty, the test is false;
- $\triangleright$  If what is on the left of decimal separator (if it exists) is empty, the integer part is assumed to be 0;

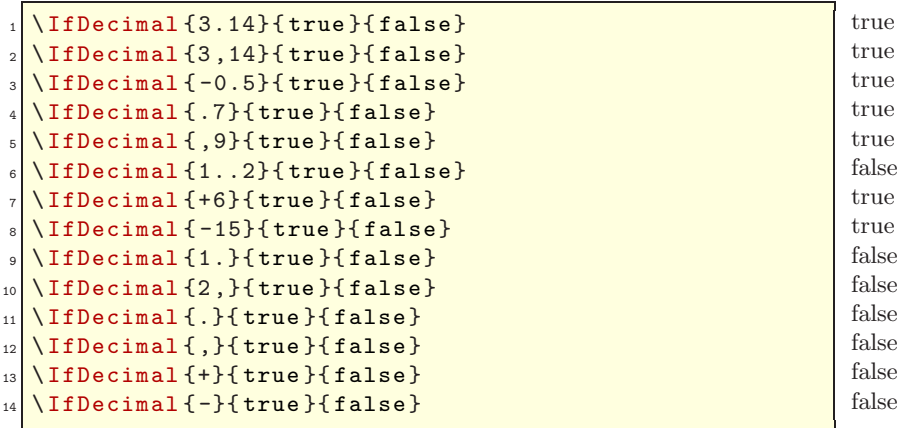

# <span id="page-5-0"></span>**2.1.8 \IfStrEq**

 $\langle \text{IfStrEq}(\lceil*]\rangle\{\langle \text{string} \rangle\}\{\langle \text{true} \rangle\}\{\langle \text{false}\rangle\}$ 

Tests if the strings  $\langle stringA \rangle$  and  $\langle stringB \rangle$  are equal, i.e. if they contain successively the same syntax units in the same order. Runs  $\langle true \rangle$  if so, and  $\langle false \rangle$  otherwise.

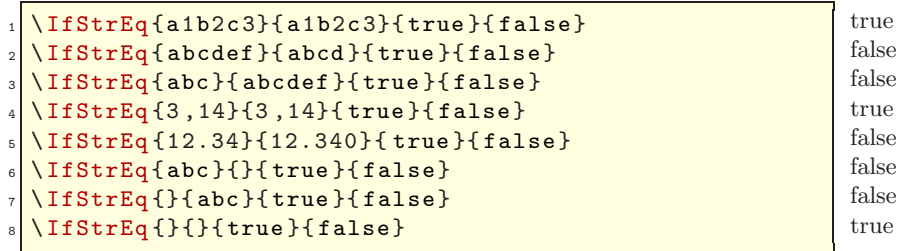

# <span id="page-5-1"></span>**2.1.9 \IfEq**

### \IfEq{h*stringA*i}{h*stringB*i}{h*true*i}{h*false*i}

Tests if the strings  $\langle stringA \rangle$  and  $\langle stringB \rangle$  are equal, *except* if both  $\langle stringA \rangle$  and  $\langle stringB \rangle$  contain numbers in which case the macro tests if these numbers are equal. Runs  $\langle true \rangle$  if so, and  $\langle false \rangle$  otherwise.

- ⊲ The definition of *number* is given with the macro \IfDecimal (see page [4\)](#page-4-3), and thus :
- ⊲ "+" signs are optional ;
- $\vartriangleright$  Decimal separator can be a dot or a comma.

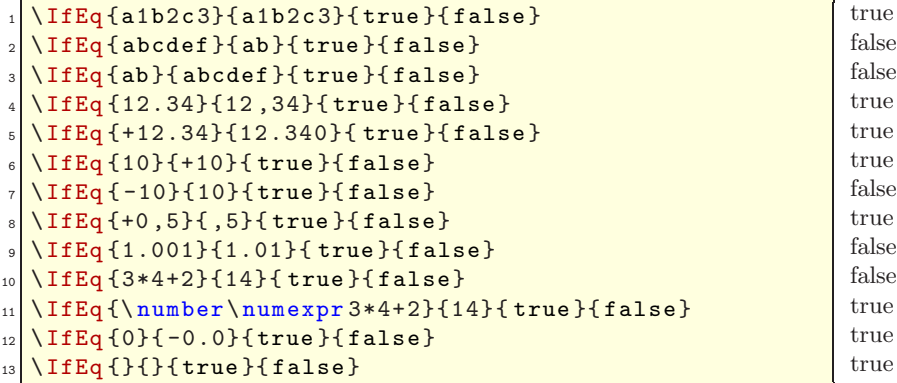

#### <span id="page-5-2"></span>**2.1.10 \IfStrEqCase**

 $\left\langle \Pi \text{StrEqCase}({\cal K})\right\rangle$ { $\left\langle \text{string}\right\rangle$ }{%  $\{\langle string1\rangle\}\{\langle code1\rangle\}\%$  $\{\langle string2\rangle\}\{\langle code2\rangle\}\%$ etc...  $\{\langle stringN\rangle\}\{\langle codeN\rangle\}\$  [ $\langle other\; cases\; code\rangle$ ] Tests successively if  $\langle string \rangle$  is equal to  $\langle string1 \rangle$ ,  $\langle string2 \rangle$ , etc. Comparison is made with **\IfStrEq** (see above). If the test number *i* is positive (the  $\langle string \rangle$  matches  $\langle string i \rangle$ ), the macro runs  $\langle code i \rangle$  and ends. If all tests fail, the macro runs the optional *(other cases code)*, if present.

```
\{ 1 fStrEqCase {b} {\{ a\} { A\ A\} { b } { B B } { c } { C C } \}2 |\ IfStrEqCase {abc }{{a}{ AA }{b}{ BB }{c}{ CC }}|
\IfStrEqCase{c}{{a}{AA}{b}{BB}{c}{CC}}[other]
\left\{ \right\} \left\{ \left\{ \right\} \right\} \left\{ \left\{ \right\} \right\} \left\{ \left\{ \right\} \right\} \left\{ \left\{ \right\} \right\} \left\{ \left\{ \right\} \right\} \left\{ \right\} \left\{ \right\} \left\{ \right\} \left\{ \right\} \left\{ \right\} \left\{ \right\} \left\{ \right\} \left\{ \right\} \left\{ \right\} \left\{ \right\} \left\{\If \texttt{StrEqCase} \{+3\} \{\{1\} \{ one\} \{2\} \{ two\} \{3\} \{ three\} \}[other]
\IfStrEqCase {0.5}{{0}{ zero }{.5}{half }{1}{ one }}[ other
           ]
                                                                                                                                    BB
                                                                                                                                   ||
                                                                                                                                   CC
                                                                                                                                    other
                                                                                                                                    other
                                                                                                                                    other
```
## <span id="page-6-0"></span>**2.1.11 \IfEqCase**

```
\left\{ \frac{*}{\frac{sina}{h}}\right\}\{\langle string1\rangle\}\{\langle code1\rangle\}\%\{\langle string2\rangle\}\{\langle code2\rangle\}\%etc...
                 \{\langle stringN\rangle\}\{\langle codeN\rangle\}\ [\langle other\; cases\; code\rangle]
```
Tests successively if  $\langle string \rangle$  is equal to  $\langle string1 \rangle$ ,  $\langle string2 \rangle$ , etc. Comparison is made with **\IEq** (see above). If the test number *i* is positive (the  $\langle string \rangle$ ) matches  $\langle string \rangle$ ), the macro runs  $\langle code \rangle$  and ends. If all tests fail, the macro runs the optional  $\langle other\; cases\; code \rangle$ , if present.

```
\ IfEqCase {b}{{a}{AA}{b}{BB}{c}{CC}}
2 |\ IfEqCase {abc }{{ a}{ AA }{b}{ BB }{ c}{ CC }}|
\IfEqCase{c}{{a}{AA}{b}{BB}{c}{CC}}[other]
\left( \frac{d}{a}{A} \{A\} \{b\} \{BB\} \{c\} \{CC\} \}[other]
\IfEqCase{+3}{{1}{ one}{2}{ two }{3}{ three }}[ other]
\left( \frac{1}{2} \right)BB
                                                               ||
                                                              C<sub>C</sub>
                                                               other
                                                               three
                                                              half
```
# <span id="page-6-2"></span><span id="page-6-1"></span>**2.2 Extraction of substrings**

#### **2.2.1 \StrBefore**

\StrBefore\[\*]\[\*number*\]{\*string*}}{\*stringA*\}[\*name*\]

The value of the optional argument  $\langle number \rangle$  is 1 by default.

In  $\langle string \rangle$ , returns what is leftwards the  $\langle number \rangle$ <sup>th</sup> occurrence of  $\langle stringA \rangle$ .

- $\triangleright$  If  $\langle$ *string* $\rangle$  or  $\langle$ *stringA* $\rangle$  is empty, an empty string is returned;
- $\triangleright$  If  $\langle$ *number* $\rangle$  < 1 then the macro behaves as if  $\langle$ *number* $\rangle$  = 1;
- ⊲ If the occurrence is not found, an empty string is returned.

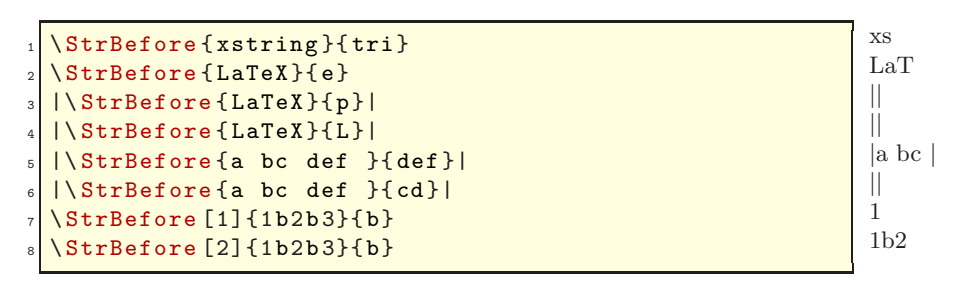

# <span id="page-6-3"></span>**2.2.2 \StrBehind**

\StrBehind([\*])[ $\langle number \rangle$ ]{ $\langle string \rangle$ }{ $\langle stringA \rangle$ [ $\langle name \rangle$ ]

The value of the optional argument  $\langle number \rangle$  is 1 by default.

In  $\langle string \rangle$ , returns what is rightwards the  $\langle number \rangle$ <sup>th</sup> occurrence of  $\langle stringA \rangle$ .

- $\triangleright$  If  $\langle \text{string} \rangle$  or  $\langle \text{string} \rangle$  is empty, an empty string is returned ;
- $\triangleright$  If  $\langle$ *number* $\rangle$  < 1 then the macro behaves as if  $\langle$ *number* $\rangle$  = 1;
- ⊲ If the occurrence is not found, an empty string is returned.

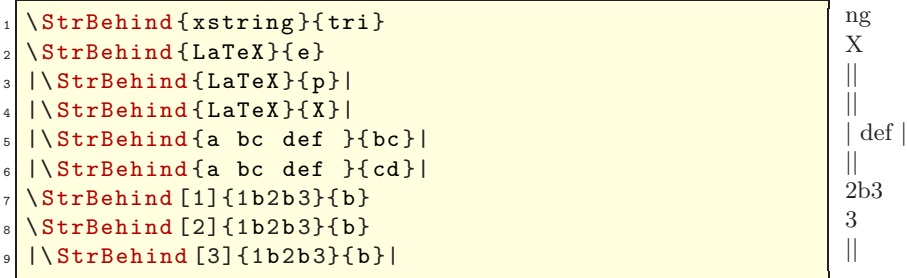

### <span id="page-7-0"></span>**2.2.3 \StrBetween**

\StrBetween([\*])[ $\langle number1\rangle$ , $\langle number2\rangle$ ]{ $\langle string\}$ }{ $\langle stringA\rangle$ }{ $\langle stringB\rangle$ }[ $\langle name\rangle$ ]

The values of the optional arguments  $\langle number1 \rangle$  and  $\langle number2 \rangle$  are 1 by default.

In  $\langle string \rangle$ , returns the substring between<sup>7</sup> the  $\langle number1\rangle$ <sup>th</sup> occurrence of  $\langle stringA \rangle$  and  $\langle number2\rangle$ <sup>th</sup> occurrence of  $\langle stringB \rangle$ .

- $\triangleright$  If the occurrences are not in this order  $\langle stringA \rangle$  *followed by*  $\langle stringB \rangle$  in  $\langle string \rangle$ , an empty string is returned ;
- $\triangleright$  If one of the 2 occurrences doesn't exist in  $\langle string \rangle$ , an empty string is returned;
- $≥$  If one of the optional arguments  $\langle number1\rangle$  ou  $\langle number2\rangle$  is negative or zero, an empty string is returned.

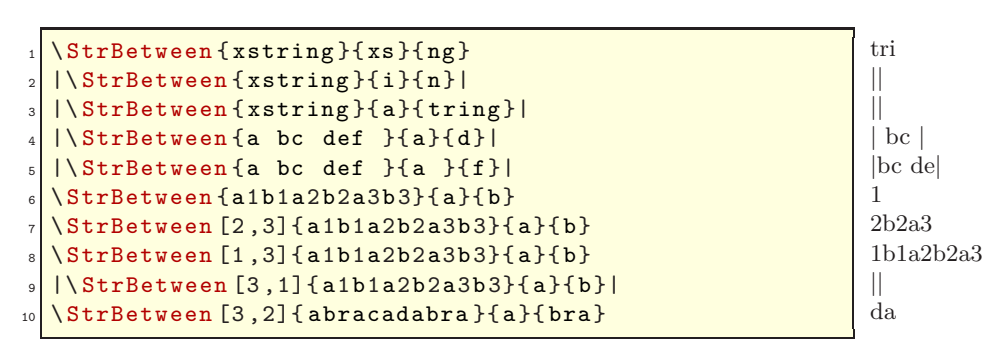

## <span id="page-7-1"></span>**2.2.4 \StrSubstitute**

\StrSubstitute[ $\langle number \rangle$ ]{ $\langle string \rangle$ }{ $\langle stringA \rangle$ }{ $\langle stringB \rangle$ }[ $\langle name \rangle$ ]

The value of the optional argument  $\langle number \rangle$  is 0 by default.

In  $\langle string \rangle$ , substitute the  $\langle number \rangle$  first occurrences of  $\langle string A \rangle$  for  $\langle string B \rangle$ , except if  $\langle number \rangle = 0$  in which case *all* the occurrences are substituted.

- $\triangleright$  If  $\langle string \rangle$  is empty, an empty string is returned;
- $\triangleright$  If  $\langle stringA \rangle$  is empty or doesn't exist in  $\langle string \rangle$ , the macro is ineffective;
- ⊳ If  $\langle number \rangle$  is greater than the number of occurrences of  $\langle stringA \rangle$ , then all the occurrences are substituted ;
- $\triangleright$  If  $\langle$ *number* $\rangle$  < 0 the macro behaves as if  $\langle$ *number* $\rangle = 0$ ;
- $\triangleright$  If  $\langle stringB \rangle$  is empty, the occurrences of  $\langle stringA \rangle$ , if they exist, are deleted.

| $_1$ \StrSubstitute {xstring}{i}{a}               | xstrang          |
|---------------------------------------------------|------------------|
| $2$ \StrSubstitute {abracadabra}{a}{o}            | obrocodobro      |
| s \StrSubstitute {abracadabra } { br } { TeX }    | $a$ TeXacadaTeXa |
| 4 \StrSubstitute {LaTeX}{m}{n}                    | LaTeX            |
| $5$ \StrSubstitute {a bc def }{ }{M}              | aMbcMdefM        |
| 6 \StrSubstitute {a bc def } {ab} {AB}            | a bc def         |
| $7$ \StrSubstitute [1] {a1a2a3} {a} {B}           | B1a2a3           |
| $\frac{1}{8} \times \frac{1}{100}$                | B1B2a3           |
| $\frac{1}{2}$ \StrSubstitute [3] {a1a2a3} {a} {B} | <b>B1B2B3</b>    |
| 10 \StrSubstitute [4] { a1a2a3} { a} { B}         | <b>B1B2B3</b>    |
|                                                   |                  |

<sup>7.</sup> In a strict sense, i.e. *without* the strings  $\langle stringA \rangle$  and  $\langle stringB \rangle$ 

## <span id="page-8-0"></span>**2.2.5 \StrDel**

\StrDel([\*])[\*number*)]{\*string*}}{\*stringA*}}[\*name*}]

The value of the optional argument  $\langle number \rangle$  is 0 by default.

Delete the  $\langle number \rangle$  first occurrences of  $\langle stringA \rangle$  in  $\langle string \rangle$ , except if  $\langle number \rangle = 0$  in which case *all* the occurrences are deleted.

- $\triangleright$  If  $\langle string \rangle$  is empty, an empty string is returned;
- $\triangleright$  If  $\langle \text{string}A \rangle$  is empty or doesn't exist in  $\langle \text{string} \rangle$ , the macro is ineffective;
- ⊳ If  $\langle number \rangle$  greater then the number of occurrences of  $\langle stringA \rangle$ , then all the occurrences are deleted;
- $\triangleright$  If  $\langle$ *number* $\rangle$  < 0 the macro behaves as if  $\langle$ *number* $\rangle = 0$ ;

```
\StrDel{abracadabra}{a}
\StrDel [1] { abracadabra } { a}
3 \ StrDel [4]{ abracadabra }{a}
4 \ StrDel [9]{ abracadabra }{a}
\left\{ \mathsf{StrDel}\left\{ \mathsf{a} \right\} \right\}6 |\ StrDel {a bc def }{ def }|
```
brcdbr bracadabra brcdbra brcdbr abcdef |a bc |

#### <span id="page-8-1"></span>**2.2.6 \StrGobbleLeft**

\StrGobbleLeft{\string\}{\mumber\}[\ame\]

In  $\langle string \rangle$ , delete the  $\langle number \rangle$  first characters on the left.

- $\triangleright$  If  $\langle$ *string* $\rangle$  is empty, an empty string is returned;
- $\triangleright$  If  $\langle number \rangle \leq 0$ , no character is deleted;
- $\triangleright$  If  $\langle number \rangle \geq \langle lengthString \rangle$ , all the characters are deleted.

```
\StrGobbleLeft {xstring}{2}
2 |\ StrGobbleLeft { xstring }{9}|
\StrGobbleLeft {LaTeX}{4}
4 \ StrGobbleLeft { LaTeX }{ -2}
5 |\ StrGobbleLeft {a bc def }{4}|
                                                                  tring
                                                                  ||
                                                                  X
                                                                  LaTeX
                                                                  | def |
```
#### <span id="page-8-2"></span>**2.2.7 \StrLeft**

\StrLeft{h*string*i}{h*number*i}[h*name*i]

In  $\langle string \rangle$ , returns the  $\langle number \rangle$  first characters on the left.

- $\triangleright$  If  $\langle string \rangle$  is empty, an empty string is returned;
- $\triangleright$  If  $\langle$ *number* $\rangle \leq 0$ , no character is returned;
- $\triangleright$  If  $\langle number \rangle \geq \langle lengthString \rangle$ , all the characters are returned.

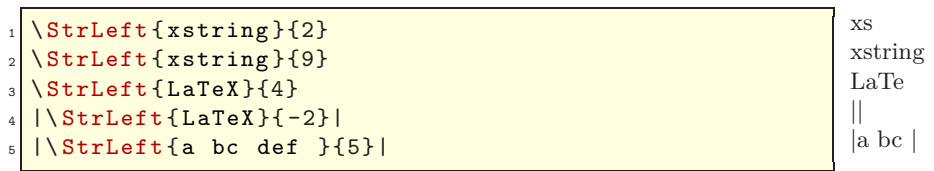

#### <span id="page-8-3"></span>**2.2.8 \StrGobbleRight**

\StrGobbleRight{\string\}{\mumber\}[\name\] In  $\langle string \rangle$ , delete the  $\langle number \rangle$  last characters on the right.

```
\StrGobbleRight {xstring}{2}
2 |\ StrGobbleRight { xstring }{9}|
\StrGobbleRight { LaTeX } {4}
4 |\ StrGobbleRight { LaTeX }{ -2}|
5 |\ StrGobbleRight {a bc def }{4}|
                                                                   xstri
                                                                   ||
                                                                   L
                                                                   |LaTeX|
                                                                   |a bc |
```
# <span id="page-9-0"></span>**2.2.9 \StrRight**

\StrRight{ $\langle string \rangle$ }{ $\langle number \rangle$ }[ $\langle name \rangle$ ]

In  $\langle string \rangle$ , returns the  $\langle number \rangle$  last characters on the right.

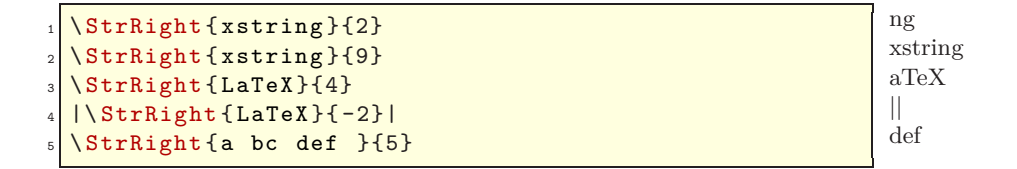

#### <span id="page-9-1"></span>**2.2.10 \StrChar**

 $\langle \text{StrChar}(\lceil*]\rangle$  $\langle \langle string \rangle$ } $\{ \langle number \rangle\}$ [\*name*}]

Returns the syntax unit at the position  $\langle number \rangle$  in  $\langle string \rangle$ .

- $\triangleright$  If  $\langle$ *string* $\rangle$  is empty, no caracter is returned;
- $\triangleright$  If  $\langle number \rangle \leq 0$  or if  $\langle number \rangle > \langle lengthString \rangle$ , no character is returned.

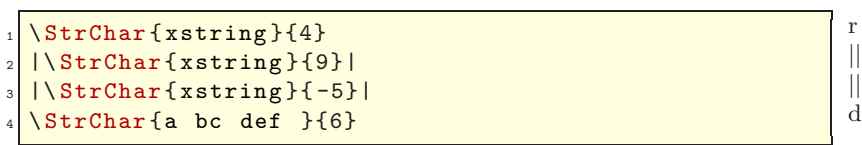

#### <span id="page-9-2"></span>**2.2.11 \StrMid**

\StrMid{h*string*i}{h*numberA*i}{h*numberB*i}[h*name*i]

In  $\langle string \rangle$ , returns the substring between <sup>8</sup> the positions  $\langle numberA \rangle$  and  $\langle numberB \rangle$ .

 $\triangleright$  If  $\langle string \rangle$  is empty, an empty string is returned;

- $\rhd$  If  $\langle numberA \rangle$  >  $\langle numberB \rangle$ , an empty string is returned;
- $\triangleright$  If  $\langle numberA \rangle < 1$  and  $\langle numberB \rangle < 1$  an empty string is returned;
- $\triangleright$  If  $\langle \textit{numberA} \rangle$  >  $\langle \textit{lengthString} \rangle$  et  $\langle \textit{numberB} \rangle$  >  $\langle \textit{lengthString} \rangle$ , an empty string is returned;

|| || d

- $\triangleright$  If  $\langle numberA \rangle < 1$ , the macro behaves as if  $\langle numberA \rangle = 1$ ;
- $\triangleright$  If  $\langle \textit{numberB} \rangle$  >  $\langle \textit{lengthString} \rangle$ , the macro behaves as if  $\langle \textit{numberB} \rangle = \langle \textit{lengthString} \rangle$ .

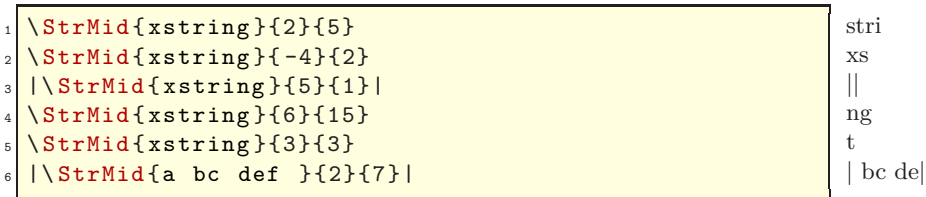

# <span id="page-9-4"></span><span id="page-9-3"></span>**2.3 Macros returning a number**

## **2.3.1 \StrLen**

\StrLen{\*string*}}[\*name*}] Return the length of  $\langle string \rangle$ .

```
\StrLen{xstring}
\left\{\right.\right.\StrLen{a bc def }
                                                                        7
                                                                        1
                                                                        9
```
<sup>8.</sup> In the broad sense, i.e. that the strings characters of the "border" are returned.

# <span id="page-10-0"></span>**2.3.2 \StrCount**

\StrCount{ $\langle string \rangle$ }{ $\langle stringA \rangle$ }[ $\langle name \rangle$ ]

Counts how many times  $\langle stringA \rangle$  is contained in  $\langle string \rangle$ .

 $\triangleright$  If one at least of the arguments  $\langle string \rangle$  or  $\langle stringA \rangle$  is empty, the macro return 0.

```
\StrCount { abracadabra } { a}
2 \ StrCount { abracadabra }{ bra}
\StrCount { abracadabra } { tic }
\StrCount { aaaaaa } { aa }
```
### <span id="page-10-1"></span>**2.3.3 \StrPosition**

\StrPosition[ $\langle number \rangle$ ]{ $\langle string \rangle$ }{ $\langle stringA \rangle$ }[ $\langle name \rangle$ ]

The value of the optional argument  $\langle number \rangle$  is 1 by default.

In  $\langle string \rangle$ , returns the position of the  $\langle number \rangle$ <sup>th</sup> occurrence of  $\langle stringA \rangle$ .

 $\triangleright$  If  $\langle number \rangle$  is greater than the number of occurrences of  $\langle stringA \rangle$ , then the macro returns 0;

 $\triangleright$  If  $\langle string \rangle$  doesn't contain  $\langle stringA \rangle$ , then the macro returns 0.

```
\StrPosition {xstring}{ring}
2 \ StrPosition [4]{ abracadabra }{a}
\StrPosition [2] { abracadabra } { bra }
4 \ StrPosition [9]{ abracadabra }{a}
5 \ StrPosition { abracadabra }{z}
\StrPosition {a bc def }{d}
\StrPosition [3] { aaaaaa } { aa }
                                                                  4
                                                                  8
                                                                  9
                                                                  0
                                                                  0
                                                                  6
                                                                  5
```
## <span id="page-10-2"></span>**2.3.4 \StrCompare**

\StrCompare\[\*]\{\stringA\}{\stringB\}[\name\]

This macro has 2 tolerances: the "normal" tolerance, used by default, and the "strict" tolerance.

– The normal tolerance is activated with \comparenormal.

- The macro compares characters from left to right in  $\langle stringA \rangle$  and  $\langle stringB \rangle$  until a difference appears or the end of the shortest string is reached. The position of the first difference is returned and if no difference is found, the macro return 0.
- The strict tolerance is activated with **\comparestrict**.
- The macro compares the 2 strings. If they are equal, it returns 0. If not, the position of the first difference is returned.

It is possible to save the comparison mode with \savecomparemode, then modify this comparison mode and come back to the situation when it was saved with **\restorecomparemode**.

Examples with the normal tolerance:

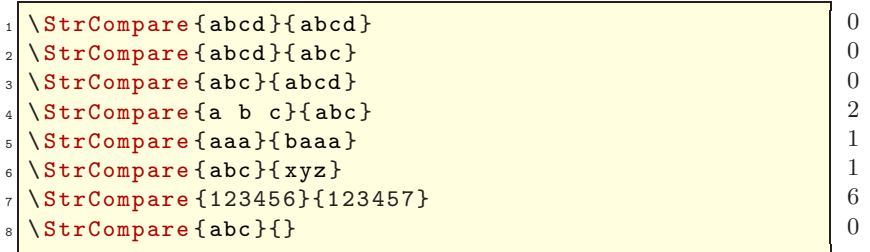

Examples with the strict tolerance:

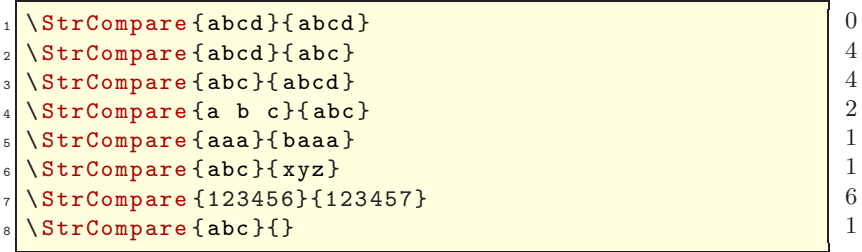

# <span id="page-11-0"></span>**3 Operating modes**

# <span id="page-11-2"></span><span id="page-11-1"></span>**3.1 Expansion of arguments**

#### **3.1.1 The commands \fullexpandarg, \expandarg and \noexpandarg**

The command  $\theta$  is called by default, so all the arguments are fully expanded (an  $\cdot$ edef is used) before the the macro works on them. In most of the cases, this expansion mode avoids chains of **\expandafter** and allows lighter code.

Of course, the expansion of argument can be canceled to find back the usual behaviour of TEX with the comands \noexpandarg or \normalexpandarg.

Another expansion mode can be called with \expandarg. In this case, the **first token** of each argument is expanded *one time* while all other tokens are left unchanged (if you want the expansion of all tokens one time, you should call the macro \StrExpand, see page [17\)](#page-17-1).

The commands \fullexpandarg, \noexpandarg, \normalexpandarg and \expandarg can be called at any moment in the code ; they behave as "switches" and they can be locally used in a group.

It is possible to save the expansion mode with **\saveexpandmode**, then modify this expansion mode and come back to the situation when it was saved with **\restoreexpandmode**.

In the following list, for every macro of the previous chapter, the arguments colored in purple will possibly be expanded, according to the expansion mode:

- $\left(1$ fSubStr $\langle$ [\*])[ $\langle number \rangle$ ] $\{\langle string \rangle\}$ { $\langle stringA \rangle$ }{ $\langle true \rangle$ }{ $\langle false \rangle$ }
- $-$  \IfSubStrBefore $(\lceil * \rceil)$ [ $\langle number2 \rangle$ ] $\{\langle string \rangle\}$  $\{\langle stringB \rangle\}$  $\{\langle true \rangle\}$  $\{\langle false \rangle\}$
- $-$  \IfSubStrBehind $\{(*] \}$  $\{ \langle number2 \rangle$  $\}$  $\{ \langle string \rangle$ } $\{ \langle stringB \rangle$ } $\{ \langle true \rangle\}$  $\{ \langle false \rangle\}$
- $\left( \frac{\mathbf{F}}{\mathbf{F}} \right)$  + \lifesting{id \displain{bitsear}{hstring}}{\langle \text{ hstring A\} \langle \text{ hstring A\} \langle \text{ hstring A\} \langle \text{ hstring A\} \langle \text{ hstring A\} \langle \text{ hs
- $\left( \frac{*}{*} \right)$ { $\langle string \rangle$ }{ $\langle stringA \rangle$ }{ $\langle true \rangle$ }{ $\langle false \rangle$ }
- $\left\{ \frac{\langle \text{number} \rangle}{\langle \text{true} \rangle} \right\}$
- $\left\{ \frac{h_{\text{m}}}{h_{\text{m}}} \right\} \times \left\{ \frac{h_{\text{m}}}{h_{\text{m}}} \right\}$
- $\left( \frac{*}{\frac{*}{\frac{s}{\frac{simqA}{\frac{simqB}{\frac{inqB}{\frac{inqB}{\frac{h}{h}}}}}}$
- $\left(1fEq\langle[*]\right){\lbrace\langle stringA\rangle}\rbrace {\lbrace\langle stringB\rangle\rbrace}{\lbrace\langle true\rangle}\rbrace {\lbrace\langle false\rangle\rbrace}$
- $\left( \frac{1}{\frac{\text{str}}{h}} \right)$  $\left\{ \frac{\text{str}}{\text{tdr}} \right\}$ 
	- $\{\langle string2\rangle\}\{\langle code2\rangle\}$

```
. . .
\{\langle string \; n \rangle\}\{\langle code \; n \rangle\}\ [\langle other \; cases \; code \rangle]
```
 $- \left\{ {\text{IfEqCase}(\in \mathbb{F})}{\{(string)\}\{\langle string1\rangle\}\{\langle code1\rangle\}} \right\}$ 

```
\{\langle string2\rangle\}\{\langle code2\rangle\}
```
 $\{\langle string \; n \rangle\}\{\langle code \; n \rangle\}\$  [ $\langle other \; cases \; code \rangle$ ]

 $- \ \brace{StrBefore}([*)[\langle number \rbrace]{\{\langle string \rbrace\} \{\langle string \rbrace\}[\langle name \rbrace]$ 

. . .

- $\ \brace{Stringehind([*])[\langle number \rangle]{\{\langle string \rangle\} \{\langle stringA \rangle\}[\langle name \rangle]}$
- \StrBetween $\{[*]\}$ [ $\{number2\}$ ] $\{\langle string\rangle\}$  $\{ \langle stringA\rangle\}$ [ $\{stringB\rangle\}$ [ $\{name\rangle$ ]
- \StrSubstitute[ $\langle number\rangle$ ]{ $\langle string\rangle$ }{ $\langle stringA\rangle$ }{ $\langle stringB\rangle$ }[ $\langle name\rangle$ ]
- \StrDel[ $\langle number\rangle$ ]{ $\langle string\rangle$ }{ $\langle stringA\rangle$ }[ $\langle name\rangle$ ]
- \StrSplit{h*string*i}{h*number*i}{h*stringA*i}{h*stringB*i} (see macro StrSplit page [15\)](#page-15-0)
- \StrGobbleLeft{h*string*i}{h*number*i}[h*name*i]
- \StrLeft{h*string*i}{h*number*i}[h*name*i]
- \StrGobbleRight{h*string*i}{h*number*i}[h*name*i]
- $\ \brace{Stringht{\langle string \rangle}{\langle number \rangle}[{ \langle name \rangle }]$
- \StrChar{h*string*i}{h*number*i}[h*name*i]
- \StrMid{h*string*i}{h*number1*i}{h*number2*i}[h*name*i]
- $\ \brace \text{StrLen}\{\langle string \rangle\}[\langle name \rangle]$
- \StrCount{h*string*i}{h*stringA*i}[h*name*i]
- $\ \brace{String}[\langle number \rbrace]{\{\langle string \rangle\}}{\{ \langle string \rangle\}}[\langle name \rangle]$
- $\ \brace{StringB}{\{stringA}{\{stringB}{\}[\langle name \rangle]}$

#### <span id="page-12-0"></span>**3.1.2 Chars and tokens allowed in arguments**

First of all, whatever be the current expansion mode, **tokens with catcode 6 and 14 (usually # and %) are forbidden in all the arguments** <sup>9</sup> .

When full expansion mode is activated with  $\full$ **expandarg**, arguments are expanded with an  $\text{def}$  before they are read by the macro. Consequently, are allowed in arguments:

- letters (uppercase or lowercase, accented  $10$  or not), figures, spaces, and any other character with a catcode of 10, 11 ou 12 (punctuation signs, calculation signs, parenthesis, square bracket, etc). ;
- tokens with catcode 1 to 4, usually :  $\{-\}$ <sup>11</sup>  $\frac{1}{2}$  &
- tokens with catcode 7 and 8, usually :  $\dot{\ }$
- any purely expandable control sequence  $12$  or tokens with catcode 13 (active chars) whose expansion is allowed chars.

When arguments are not expanded with the use of  $\n\frac{\n\alpha g}{\n\alpha g}$ , other tokens can be put in a string whatever be the code they make: any control sequence, even undefined, any token catcode 13. Moreover, test tokens are allowed like  $\if$  or  $\if$ x, even without their  $\fi$ . On the same way, a  $\csn$  without its  $\end{math}$  endcsname is allowed. In this example, the argument contains a \ifx *without* the \fi: the \StrBetween command extracts and dislpays what is between **\ifx** and **\else**:

```
\noexpandarg
\Theta \StrBetween {\ifx ab false \else true}{\ifx}{\else} ab false
```
When **\expandarg** is used, the first token needs precaution since it is expanded one time: it must be defined. The other tokens are left unchanged like with **\noexpandarg.** 

## <span id="page-12-1"></span>**3.2 Expansion of macros, optional argument**

The macros of this package are not purely expandable, i.e. they cannot be put in the argument of an **\edef.** Nestling macros is not possible neither.

For this reason, all the macros returning a result (i.e. all excepted the tests) have an optional argument in last position. The syntax is  $\lfloor\langle name \rangle\rfloor$ , where  $\langle name \rangle$  is the name of the control sequence that will receive the result of the macro: the assignment is made with an **\edef** which make the result of the macro  $\langle name \rangle$  purely expandable. Of course, if an optional argument is present, the macro does not display anything.

Thus, this structure not allowed, supposed to assign to **\Result** the 4 chars on the left of xstring:

\edef\Result{\StrLeft{xstring}{4}}

```
is equivalent to :
```
\StrLeft{xstring}{4}[\Result]

And this nested structure, not allowed neither, supposed to remove the first and last char of xstring:

\StrGobbleLeft{\StrGobbleRight{xstring}{1}}{1}

should be written like this:

\StrGobbleRight{xstring}{1}[\mystring] \StrGobbleleft{\mystring}{1}

# <span id="page-12-3"></span><span id="page-12-2"></span>**3.3 How does xstring read the arguments ?**

#### **3.3.1 Syntax unit by syntax unit**

The macros of xstring read their arguments syntax unit par syntax unit. In the T<sub>E</sub>X code, a syntax unit  $^{13}$  is either:

– a control sequence ;

12. i.e. this control sequence can be \edefed.

<sup>9.</sup> Maybe, the token # will be allowed in a future version.

<sup>10.</sup> For a reliable operation with accented letters, the \fontenc package with option [T1] and \inputenc with appropriated option must be loaded

<sup>11.</sup> Warning : braces **must** be balanced in arguments !

<sup>13.</sup> For advanced users used to L<sup>A</sup>TEX programming, a syntax unit is what is gobbled by the macro \@gobble whose code is: \def\@gobble#1{}

– a group, i.e. what is between 2 balanced braces (usually tokens catcode 1 and 2) ;

– a char.

Let's see what is a syntax unit with an example. Let's take this argument : "ab\textbf{xyz}cd" It has 6 syntax units: "a", "b", "\textbf", "{xyz}", "c" and "d".

What will happen if, while **\noexpandarg** is active, we ask xstring to find the length of this argument and find its 4th "char"

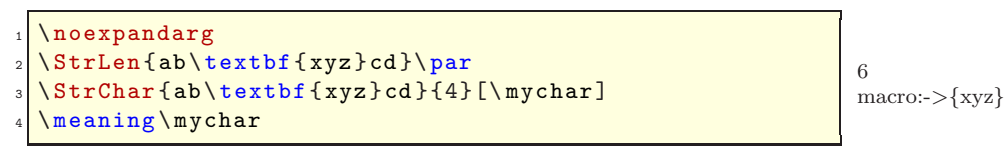

It is necessary to use \meaning to see the real expansion of \mychar, and not simply call \mychar to display it, which make loose informations (braces here). We do not obtain a "char" but a syntax unit, as expected.

# <span id="page-13-0"></span>**3.3.2 Exploration of groups**

By default, the command \noexploregroups is called, so in the argument containing the string of tokens, xstring does not look into groups, and simply consider them as a syntax unit.

For specific uses, it can be necessary to look into groups:  $\exp\{i\phi\}$  changes the exploration mode and forces the macros to look inside groups.

What does this exploration mode in the previous example?  $x$ string does not count the group as a single syntax unit but looks inside it and counts the syntax unit found inside  $(x, y, z)$ , and so on if there were several nested groups:

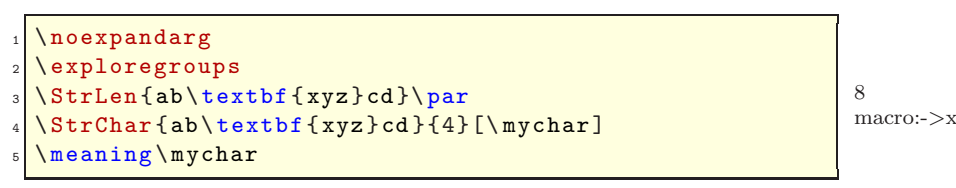

Exploring the groups can be usefull for counting a substring in a string (\StrCount), for the position of a substring in a string (\StrPosition) or for tests, but has a severe limitation with macros returning a string: when a string is cut inside a group, **the result does not take into account what is outside this group**. This exploration mode must be used knowingly this limitation when calling macros returning a string.

Let's see what this means with an example. We want to know what is on the left of the second appearance of  $\lambda$ in the argument  $a1{\b1\a2}\a3$ . As groups are explored, this appearance is inside this group :  ${\b1\a2}$ . The result will be \b1. Let's check:

```
\ln oexpandarg
\exploregroups
\strut \leftarrow [2] {\a1{\b1\a2}\a3}{\a}[\mycs]
\meaning\mycs
                                                                   macro:->\b{b} 1
```
Exploring the groups <sup>14</sup> can change the behaviour of most of the macros of xstring, excepted these macros untouched by the exploration mode ; their behaviour is the same in any case: \IfInteger, \IfDecimal, \IfStrEq, \StrEq et \StrCompare.

Moreover, 2 macros run in \noexploregroups mode, whatever be the current mode: \StrBetween et \StrMid.

It is possible to save the exploration mode with **\saveexploremode**, then modify it and come back to the situation when it was saved with \restoreexploremode.

# <span id="page-13-1"></span>**3.4 Catcode and starred macros**

Macros of this package take the catcodes of tokens into account. To avoid unexpected behaviour (particulary with tests), you should keep in mind that tokens *and their catcodes* are examined.

For instance, these two arguments:

#### {\string a\string b} and {ab}

do *not* expand into equal strings for xstring ! Because of the command \string, the first expands into "ab" with catcodes 12 while the second have characters with their natural catcodes 11. Catcodes do not match ! It is

<sup>14.</sup> The file test of xstring has many examples underlining differences between exploration modes.

necessary to be aware of this, particulary with T<sub>EX</sub> commands like  $\string$  whose expansions are a strings with chars catcodes 12 and 10 : \detokenize, \meaning, \jobname, \fontname, \romannumeral, etc.

Starred macros do not take catcodes into account. They simply convert some arguments into arguments with catcodes 10, 11 and 12, and call the non-starred macros with these modified arguments. The optional arguments are not modified and the catcodes are left unchanged.

Here is an example:

```
\ IfStrEq {\string a\string b}{ ab }{ true } { false } \par
\IfStrEq*{\string a\string b}{ab}{true}{false}
                                                               false
                                                               true
```
The strings do not match because of catcode differences: the test is negative in the non-starred macro.

**Warning**: the use of a strarred macro has consequences ! The arguments are "detokenized", thus, there is no more control sequences, groups, neither any special char: everything is converted into chars with "harmless" catcodes.

For the macros returning a string, if the starred version is used, the result will be a string in which chars have catcodes 12 and 10 for space. For example, after a " $\StrBefore*{a \b c d}{c}[\wvetext]$ ", the control sequence \mytext expands to " $a_{12}$  10\12b<sub>12</sub> 10".

The macro with a starred version are listed below. For these macros, if starred version is used, the purple arguments will be detokenized:

- $\left( \frac{*}{*} \right)$ [ $\langle number \rangle$ ] $\{ \langle string \rangle\}$  $\{ \langle true \rangle\}$  $\{ \langle false \rangle\}$  $-$  \IfSubStrBefore $(\lceil * \rceil)$ [ $\langle number2 \rangle$ ] $\langle \langle string \rangle$ }{ $\langle stringB \rangle$ }{ $\langle \langle true \rangle$ }{ $\langle false \rangle$ }  $-$  \IfSubStrBehind $\{(*] \}$  $\{ \langle number2 \rangle$  $\{ \langle string \rangle\}$  $\{ \langle stringB \rangle\}$  $\{ \langle true \rangle\}$  $\{ \langle false \rangle\}$  $- \left( \frac{\mathsf{ifBeginWith}(\kappa)}{\mathsf{if}(\text{string})}\right)$  $\left( \langle \text{stringA} \rangle\right)$  $\left( \langle \text{true} \rangle\right)$  $- \left( \frac{\mathbf{FIndWith} \{s\} \cdot \mathbf{Fing}\} \cdot \langle \mathit{stringA} \rangle \} \cdot \langle \mathit{true} \rangle \} \cdot \langle \mathit{false} \rangle}$  $- \left( \frac{*}{\frac{*}{\frac{*}{\frac{*}{\frac{h}{h}}}$  $- \left( \frac{\mathbf{F}}{g}(\mathbf{F})\right)$  $\frac{\langle \mathit{stringA}\rangle}{\langle \mathit{stringB}\rangle}$  $\frac{\langle \mathit{true}\rangle}{\langle \mathit{false}\rangle}$  $- \left( \frac{1}{\frac{\text{str}}{h}} \frac{f\left( \frac{\text{str}}{h} \right)}{f\left( \frac{\text{str}}{h} \right)} \right)$  $\{\langle string2\rangle\}\{\langle code2\rangle\}$ . . .  $\{\langle string \ n \rangle\}\{\langle code \ n \rangle\}\]\langle other \ cases \ code \rangle]$  $- \left\{ {\text{IfEqCase}(\text{[*]}\}_{\{string\}}\}_{\{ \{string1\}}\}_{\{ \}$  $\{\langle string2\rangle\}\{\langle code2\rangle\}$ . . .  $\{\langle string \; n \rangle\}\{\langle code \; n \rangle\}\$  [ $\langle other \; cases \; code \rangle$ ]  $- \ \brace{String\epsilon{(\mathbf{x})}[{number}\rbrace({string}\rbrace{}{\langle stringA\rangle}[{name}\rbrace]$  $- \ \brace{\text{StrBehind}(\[*]\)[\langle number\rangle]\{\langle string\rangle\}\{\langle stringA\rangle\}\[\langle name\rangle]\}$ – \StrBetweenh[\*]i[h*number1*i,h*number2*i]{h*string*i}{h*stringA*i}{h*stringB*i}[h*name*i]
- $\ \brace{StrCompare{F}}{\{stringA}{\forall}$

# <span id="page-14-0"></span>**4 Advanced macros for programming**

Though xstring is able to read arguments containing T<sub>EX</sub> or L<sup>AT</sup>EX code, for some advanced programming needs, it can be insufficient. This chapter presents other macros able to get round some limitations.

#### <span id="page-14-1"></span>**4.1 Finding a group, macros \StrFindGroup and \groupID**

When **\exploregroups** mode is active, the macro **\StrFindGroup** finds a group between braces with its identifier: \StrFindGroup{\argument\}{\identifier\}[\name\]

When the group matching the identifier does not exist, an empty string is assigned to  $\langle name \rangle$ . If the group is found, this group *with its braces* is assigned to  $\langle name \rangle$ .

This identifier characterizes the nestling position of the group. It is a list of one or several integers separated with commas.  $n_1$ , the first integer is the number of the group (not nestled in another) in which the sought group is. Inside this group, the second integer  $n<sub>2</sub>$  is the number of the group (not nestled in another) in which the sought group is. . . and so on until the necessary nestling depth is reached to obtain the sougth after group.

Let's take an example with 3 levels of nestled groups. In this example, braces delimiting groups are colored in red for nestling level 1, in blue for level 2 and in green for level 3. The groups are numbered with the rule seen

above:

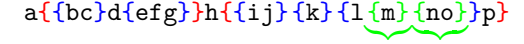

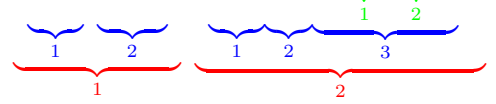

In this example:

- the group {{bc}d{efg}} has the identifier: 1
- the group {ij} has the identifier: 2,1
- the group {no} has the identifier: 2,3,2
- the whole argument  $a{\text{fbc}}d{\text{efg}}h{\text{f}}i{\text{h}}{k}{\text{1m}}$  ${n\text{ob}}p$  has the identifier 0, only case where the integer 0 is appears in the identifier of a group.

Here is the full example:

```
\exploregroups
  \langle expandarg
  \left\{ \alpha_{\{bc\}}\right\} \def \mystring {a{{bc}d{efg}}h{{ij}{k}{1{m}{no}}p}}
  \StrFindGroup {\mystring}{1}[\mygroup]
  \meaning\mygroup\par
  \StrFindGroup {\mystring } {2,1}[\mygroup]
  \meaning\mygroup\par
  \StrFindGroup {\mystring } {2,3,2}[\mygroup]
  \meaning\mygroup\par
10 \StrFindGroup {\mystring } {2,5}[\mygroup]
  \meaning\mygroup\par
```
macro:->{{bc}d{efg}}  $macro:~>{ii}$  $macro:>\overline{p}$ no} macro:->

The reverse process exists, and several macros of xstring provide the identifier of the group in which they made a cut or they found a substring. These macros are: \IfSubStr, \StrBefore, \StrBehind, \StrSplit, \StrLeft, \StrGobbleLeft, \StrRight, \StrGobbleRight, \StrChar, \StrPosition.

After these macros, the control sequence  $\gamma$  aroupID expands to the identifier of the group where the cut has been done or the search has succeeded. When not cut can be done or the search fails,  $\gamma D$  is empty. Obvioulsly, the use of  $\qquad$ roupID has sense only when  $\exp\overline{\exp}$  mode is acive and when non starred macros are used.

Here are some examples with the macro \StrChar:

```
\exploregroups
char 1 = \ \strut \text{strChar}\{a{b{cd}{e{f}{g}{h}{j}{j}{d}{f}{f}{f}}\scriptsize\verb|String\groupID = \verb|groupID\par|char 4 = \ \strut \text{strChar}\{a{b{cd}{e{f}{g}{h}{j}{j}{d}{f}{q}{\qquadq}q\strut \sqrt{groupID} = \gtrsim D \parbox{1D} \parbox{1D}char 6 = \ \strut \text{StrChar}\{a{b{cd}{e{f}{g}{h}{i}{j}{h}{j}{j}{\delta}{\qquadq}{q}{q}}\strut \sqrt{groupID} = \groupID \parumberchar 20 = \left\{ \text{Cohar} \left\{ \text{cdf} \left\{ \text{d} \left\{ \text{d}\left\{ \gamma \right\} = \gammachar 1 = a \quad \qquad \text{groupID} = 0char 4 = d \groupID= 1,1<br>char 6 = f \groupID= 1,2,
                                                                                                                                          char 6 = f \groupID= 1,2,1<br>char 20 = \groupID=
                                                                                                                                                                   \qquad
```
# <span id="page-15-0"></span>**4.2 Splitting a string, the macro \StrSplit**

Here is the syntax:

\StrSplit{\*string*}}{\*number*}}{\*stringA*\}{\*stringB*\}

The  $\langle string \rangle$ , is splitted after the syntax unit at position  $\langle number \rangle$ . The left part is assigned to the control sequence  $\langle stringA \rangle$  and the right part is assigned to  $\langle stringB \rangle$ .

This macro returns two strings, so it does *not* display anything. Consequently, it does not provide the optional argument in last position.

- $\triangleright$  If  $\langle number \rangle \leq 0$ ,  $\langle stringA \rangle$  is empty and  $\langle stringB \rangle$  is equal to  $\langle string \rangle$ ;
- $\triangleright$  If  $\langle \text{number} \rangle \geq \langle \text{lengthString} \rangle$ ,  $\langle \text{string} \rangle$  is equal to  $\langle \text{string} \rangle$  and  $\langle \text{string} \rangle$  is empty;
- $\triangleright$  If  $\langle string \rangle$  is empty,  $\langle stringB \rangle$  and  $\langle stringB \rangle$  are empty, whatever be the integer  $\langle number \rangle$ .

```
1 \def \ redsep {{\ color{red }|}} %
\left\{\frac{4}{\csh}\right\} \ StrSplit { abcdef } {4}{\csA }{\csB }|\csA\ redsep\csB |
3 \ StrSplit {a b c }{2}{\ csA }{\ csB }|\ csA\ redsep \csB|
\left\{\delta\left\{\{\simeq1\}\{\{\cosh\}|\ \cosh\}|\ \cosh\ \cosh\right\}\right\}\label{thm:strSplit} $$\StrSplit{abcdef}{5}{\csA}{\csB}/\csA\nredsep\\csB|6 \ StrSplit { abcdef }{9}{\ csA }{\ csB }|\ csA\ redsep \csB|
\frac{1}{4abcd} -3}{\csA}{\csB}|\csA\redsep\csB|
                                                                               |abcd|ef|
                                                                               |a |b c |
                                                                               |a|bcdef|
                                                                               |abcde|f|
                                                                               |abcdef||
                                                                               ||abcdef|
```
When the exploration of groups is active and the cut is made at the end of a group, the content of the left string will the the entire group while the right string will be empty. The example shows this:

```
\exploregroups
2 \ StrSplit {ab{cd{ef }gh}ij }{6}\ strA \strB
\meaning\strA\par
\meaning\strB
```
macro:->ef macro:->

This macro provides a star version: in this case, the cut is made just before the syntax unit which follows the syntax unit at position  $\langle number \rangle$ . Both version give same results, except when the cut is made at the end of a group ; in that case, \StrSplit closes as many group as necessary until it finds the next syntax unit: the cut is made just before this syntax unit.

```
\exploregroups
  Use without star :\par
  \StrSplit{ab{cd{ef}gh}ij}{6}\strA\strB
  \max\sqrt{1 + \frac{1}{2}}\meaning\strB\par
  \scriptsize \setminus \texttt{groupID} \ = \ \ \texttt{groupID} \Use with star :\par
  8 \ StrSplit *{ ab{cd{ef}gh}ij }{6}\ strA \strB
  \meaning\strA\par
  \neq \meaning \strB \par
_{11} \string \groupID \ = \groupID
```
Use without star : macro:->ef macro:->  $\qquad$ Use with star : macro:->cd{ef} macro:->gh  $\equiv$  1

# <span id="page-16-0"></span>**4.3 Assign a verb content, the macro \verbtocs**

The macro **\verbtocs** allow to read the content of a "verb" argument containing special characters:  $\&$ ,  $\sim$ ,  $\langle$ ,  $\cdot$ ,  $\cdot$ , \_, #, \$, ^ and %. The catcodes of "normal" characters are left unchanged while special characters take a catcode 12. Then, these characters are assigned to a control sequence. The syntax is:

## $\verb|\versbtos{|name}\rangle$ ||characters

 $\langle name \rangle$  is the name of the control sequence receiving, with an  $\text{edef, the } \langle characters \rangle$ .  $\langle name \rangle$  thus contains tokens with catcodes 12 (or 10 for space).

By default, the token delimiting the verb content is "|". Obviously, this token cannot be both delimiting and being contained into what it delimits. If you need to verbatimize strings containing "|", you can change at any time the token delimiting the verb content with the macro:

## \setverbdelim{\*character*}}

Any  $\langle token \rangle$  can be used <sup>15</sup>. For example, after **\setverbdelim{=}**, a verb argument look like this:  $=\langle characters \rangle =$ .

About verb arguments, keep in mind that:

– all the characters before  $|\langle characters \rangle|$  are ignored;

– inside the verb argument, all the spaces are taken into account, even if they are consecutive.

Example:

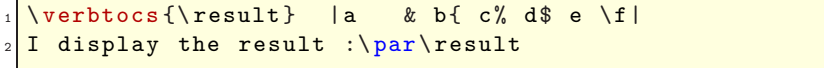

I display the result : a & b{ c% d\$ e \f

<sup>15.</sup> Several tokens can be used, but the syntax of \verbtocs becomes less readable ! For this reason, a warning occurs when the argument of \setverbdelim contains more than a single token.

# <span id="page-17-0"></span>**4.4 Tokenization of a text to a control sequence, the macro \tokenize**

The reverse process of what has been seen above is to transform chars into tokens. This is done by the macro:

\tokenize{ $\langle name \rangle$ }{ $\langle content\ sequences \rangle$ }

*(control sequences)* is fully expanded if **\fullexpandarg** has been called, and is not expanded if **\noexpandarg** or  $\epsilon$  \expandarg are active. After expansion, the chars are tokenized to tokens and assigned to  $\langle name \rangle$  with a  $\delta$ . Example:

```
\vert \text{dist} \vert \text{a} \text : \text
\t\textrm{}\text{}\text{}\result : \result
```
text :  $\textbf{a} \$  \frac{1}{2}\ result :  $\mathbf{a} \frac{1}{2}$ 

Obviously, the control sequence \result can be called at the last line since the control sequences it contains are defined.

# <span id="page-17-1"></span>**4.5 Expansion of a control sequence before verbatimize, the macros \StrExpand and \scancs**

The macro  $\text{StrExpand expands}$  the tokens of a string:

\StrExpand[ $\langle number\rangle$ ]{ $\langle string\rangle$ }{ $\langle name\rangle$ }

By default,  $\langle number \rangle$  is 1 and represnts the number of times each token of  $\langle string \rangle$  has to be expanded. The  $\langle name \rangle$  is a control sequence receiving the result of the expansions.

Macro works sequentially and by pass: in a pass, each token from left to right is replaced by its 1-expansion. After this expansion, if the  $\langle number \rangle$  of expansions is not reached, an other pass starts, and so on.

Here is an example:

```
\det \cosh 1 2}
  \def \csin \csc\def\csC{\csB\space}
  \def \csin {x {\csA y}\csB{\csC z}}Expansion of \string\csD\ at\par
  \{ \csc\} depth 0 :
  \detokenize\expandafter {\csE}\par
  \StrExpand [1]{\csD}{\csE} depth 1 :
  \detokenize\expandafter {\csE}\par
_{10} \StrExpand [2] {\csD}{\csE} depth 2 :
_{11} \detokenize \expandafter {\csE}\par
_{12} \StrExpand [3] {\csD} {\csE} depth 3 :
13 \detokenize \ expandafter {\csE}\par
_{14} \StrExpand [4] {\csD} {\csE} depth 4 :
15 \detokenize \expandafter {\csE}
                                                                   Expansion of \csD at
                                                                   depth 0 : \c{csD}depth 1 : x{\csA y}\csB {\csC z}depth 2 : x{1 2y}a \csA {\csB \space space z}depth 3 : x\{1\,2y\}a\,1\,2\{a\ \csc A\ z\}depth 4: x\{1\ 2y\}a\ 1\ 2\{a\ 1\ 2\ z\}
```
The macro expands each token consecutively, and does not see what follows: tokens whose expansion depends on other tokens cannot be expanded with this macro. For instance, though "\iftrue A\else B\fi" has a natural expansion  $({^{\circ}A^{\circ}})$ , it cannot be put in the argument of  $\text{StrExpand}$  and:

#### \StrExpand{\iftrue A\else B\fi}\resultat

provokes an error because the first token "\iftrue" is expanded *alone* without seeing its \fi which makes T<sub>E</sub>X angry.

Expansion inside groups is *independant* of the exploration mode: this macro has its own command to expand or not what is inside the groups. By default, tokens inside groups are expanded, but this can be changed with \noexpandingroups. The default behaviour can be recoverd with \expandingroups.

The **\scancs** macro returns the detokenized result:

 $\frac{\sum_{\{name\}}{\langle string \rangle}}{}$ 

The  $\langle number \rangle$  is 1 by default and represents the number of expansions.

\scancs has been kept for compatibility with older versions of xstring. This macro now unnecessry, simply takes the result of **\StrExpand** and **\detokenize** it.

# <span id="page-18-0"></span>**4.6 Inside the definition of a macro**

Some difficulties arise inside the definition of a macro, i.e. between braces following a **\def\macro** or a \newcommand\macro.

It is forbidden to use the command \verb inside the definition of a macro. For the same reasons:

## **Do not use \verbtocs inside the definition of a macro**.

But then, how to manipulate special characters and "verbatimize" inside the définition of macros ?

The  $\det$ **betokenize** primitive of  $\varepsilon$ -T<sub>E</sub>Xcan be used but it has limitations:

- braces must be balanced ;
- consecutive spaces make a single space ;
- the % sign is not allowed ;
- a space is inserted after each control sequence ;
- # signs become ##.

It is better to use **\scancs** and define *outside the definition of the macros* control sequences containing special characters with \verbtocs. It is also possible to use \tokenize to transform the final result (which is generaly  $text_{10,11,12})$  into control sequences. See example using these macros at the end of this manual, page [18.](#page-18-2)

In the following teaching example  $^{16}$ , the macro \bracearg adds braces to its argument. To make this possible, 2 control sequences \Ob and \Cb containing "{" and "}" are defined outside the definition of \bracearg, and expanded inside it:

```
\vert \text{vertices} {\vert \text{Ob}}|{|
  \vert \text{vertices} {\vert \text{Cb}} }| }|
  3 \ newcommand \ bracearg [1]{ %
         4 \ def\text {#1} %
         5 \ scancs {\ result }{\ Ob\text \Cb }%
         \text{result}7
  \bracearg { xstring } \par
  \hbox{\texttt{bracearg}} \{xstring}
                                                                                               \{\a\}
```
# <span id="page-18-1"></span>**4.7 The macro \StrRemoveBraces**

Advanced users may need to remove the braces of an argument. The macro **\StrRemoveBraces** does this. Its syntax is:

\StrRemoveBraces{\*string*}}[\*name*}]

This macro is sensitive to exploration mode and will remove *all* the braces with \exploregroups while it will remove braces of lower level with \noexploregroups.

```
\noexploregroups
 \Xi\meaning \mycs
4
 \exploregroups
 \StrRemoveBraces{a{b{c}d}e{f}g}[\mycs]
 \Im meaning \Im
```
macro:->ab{c}defg macro:->abcdefg

#### <span id="page-18-2"></span>**4.8 Examples**

Here are some very simple examples involving the macros of this package in programming purposes.

#### <span id="page-18-3"></span>**4.8.1 Example 1**

We want to substitute the 2 first **\textit** by **\textbf** in the control sequence **\myCS** which contains

\textit{A}\textit{B}\textit{C}

We expect: **AB***C*

<sup>16.</sup> It is possible to make much more simple using \detokenize. The macro becomes: \newcommand\bracearg[1]{\detokenize{{#1}}}

```
\langle expandarg
\def \myCS {\text{A}} \text{B}\text{t}\def \pattern {\textit}
\def \ref{\text{}}\strut\text{S} {\not\in \text{2}} {\nABC
```
It is possible to avoid to define \pattern and \replace: a "snare" can be used. It can be a control sequence which expansion is empty, like the famous **\empty**. The code would have been:

\StrSubstitute[2]{\myCS}{\empty\textit}{\empty\textbf}

With this code, in both arguments, the first token **\empty** is expanded to "nothing" and the following significant tokens \textit and textbf are left unchanged.

By this way, \empty is a way to "hack" \expandarg: it allows to avoid the expansion of all the other tokens. The control sequence  $\Omega$  is the used instead of  $\emptyset$  or the same result.

# <span id="page-19-0"></span>**4.8.2 Exemple 2**

Here, we try to write a macro which gobbles n syntax units in a string from a given position, and assigns the result to a control sequence.

```
Let's call this macro StringDel and let's give it this syntax:
                \StringDel{string}{position}{n}{\name_of_result}
```
We can proceed like this: take the string before the position and save it. Then remove  $n +$  position syntax units from the initial string, and add (concatenate) this result to the string previously saved. This gives the following code:

```
1 \ newcommand \ StringDel [4]{ %
      \begingroup
      3 \ expandarg % locally in this group
      4 \ StrLeft {\ empty #1}{\ number\ numexpr #2 -1}[#4] %
      5 \ StrGobbleLeft {\ empty #1}{\ numexpr #2+#3 -1}[\ StrA ]
            %
       \expandafter\expandafter\expandafter\endgroup
       \expandafter\expandafter\expandafter\def
      8 \ expandafter \ expandafter \ expandafter #4%
      \expandafter\expandafter\expandafter
10 {\ expandafter #4\ StrA }%
11 }
12
13 \noexploregroups
_{14} \StringDel{abcdefgh}{2}{3}{\cmd}
15 \meaning \cmd
16
_{17} \StringDel{a\textbf{1}b\textbf{2c}3d}{3}{4}{\cmd}
  \meaning \cmd
                                                                 macro:->aefgh
                                                                 macro:->a\textbf 3d
```
To concatenate, the LATEX macro \g@addto@macro could have been used, leading to a lighter code without the huge bridge of  $\exp$ andafter. The assignment<sup>17</sup> can be written like this:

\expandafter\g@addto@macro\expandafter#4\expandafter{\StrA}\endgroup

#### <span id="page-19-1"></span>**4.8.3 Example 3**

Let's try to write a macro **\tofrac** that transforms an argument of this type "a/b" into " $\frac{a}{b}$ ".

First of all, let's cancel the expansion of arguments with **\noexpandarg**, we do not need expansion here. Then, it's easy to cut what is before and behind the first occurrence of "/" (assumed there is a single occurrence) and

<sup>17.</sup> The macro \g@addto@macro can be used if the catcode of "@" is temporarily changed with \makeatletter and restored with \makeatother

assign it to \num and \den and simply call the macro \frac :

```
\noexpandarg
2 \ newcommand \ tofrac [1]{ %
     3 \ StrBefore {#1}{/}[\ num]%
     4 \ StrBehind {#1}{/}[\ den]%
     5 $\ frac {\ num }{\ den }$%
\overline{\ }\t{forac}{15/9}
\t\to\t{supp}\t\to for ac\{a^m/a^n\}\t{totrac{x+\sqrt{grt {x}}/\sqrt{grt {x^2+x+1}}}rac{15}{9} rac{u_{n+1}}{u_n} rac{a^m}{a^n}x+
                                                                                                        √
                                                                                                   \frac{x+\sqrt{x}}{x^2+x}x^2+x+1
```
### <span id="page-20-0"></span>**4.8.4 Example 4**

Let's try to write a macro \boldafter which writes in bold the first word that follows the word contained in the expansion of \word.

```
1 \ newcommand \ boldafter [2]{ %
        \noexpandarg
       3 \ StrBehind [1]{#1 }{ #2 }[\ word ]%
       \langle expandarg
       5 \ StrBefore {\ word }{ }[\ word ]%
        6 \ StrSubstitute [1]{#1}{\ word }{\ textbf {\ word }}%
  7 }
 8
  \boldafter {The xstring package is new } { xstring }
10
_{11} \boldafter {The xstring package is new } { ring }
12
   \boldsymbol{\lambda} \boldafter {The xstring package is new } { is }
```
The xstring **package** is new The xstring package is new The xstring package is **new**

#### <span id="page-20-1"></span>**4.8.5 Example 5**

How to reverse the order of the 2 first control sequences ? For this, a macro \swaptwofirst does the job and displays the result. But this time, it is not possible to seek the token  $\setminus$  (catcode 0) with the macros of xstring. This is why the use of \scancs is necessary: after the detokenization of the argument, it becomes possible to search the char  $\ (catcode 12)$ . At line 5, a retokenization is done by  $\to$  before and  $\after$  are swapped at this moment.

```
\ \ \ \ \ \ \ \2 \ newcommand \ swaptwofirst [1]{ %
      \begingroup
      \fullexpandarg
      5 \ scancs [0]\ mystring {#1} %
      6 \ StrBefore [3]{\ mystring }{\ antislash }[\ firsttwo ]%
      \StrBehind {\mystring}{\firsttwo}[\others]
      \left\{ \times \} \{\ \{\mathcal{I}\} \ \}9 \ StrBehind {\ firsttwo }{\ before }[\ after]%
      10 \ tokenize \myCS {\ after\ before \ others}%
11 \ myCS
_{12} \endgroup
13 }
14
_{15} \swaptwofirst {\underline {A}\textbf {B}\textit {C}}
16
  \swaptwofirst {\Large\underline {A}\textbf {B}123}
                                                               BAC
                                                               AB123
```
#### <span id="page-20-2"></span>**4.8.6 Example 6**

In a string, we want to find the  $n<sup>th</sup>$  word between 2 given delimiters. For this, let's write a macro **\findword** with an optional argument which content is the delimiter (space by default), 1 argument containing the string and an other argument containing the number *n*.

The macro \findword artfully uses \StrBetween and \numexpr:

```
1 \ newcommand \ findword [3][ ]{%
              2 \ StrBetween [#3 ,\ numexpr #3+1]{#1#2#1}{#1}{#1} %
   3 }
   \n\cdotnoexpandarg
   |\hat{\sigma} | \frac{a}{b} | \frac{b}{c} | \frac{d}{d} | \frac{d}{d} | \frac{d}{d} | \frac{d}{d} | \frac{d}{d} | \frac{d}{d} | \frac{d}{d} | \frac{d}{d} | \frac{d}{d} | \frac{d}{d} | \frac{d}{d} | \frac{d}{d} | \frac{d}{d} | \frac{d}{d} | \frac{d}{d} | \frac{d}{d6
    \label{thm:main} $$|\ findword [\nii]_{1 \ni 2 3 \ni 4\ni 5}{2}||de f|
                                                                                                                                                      \left|2\right|3\left|1\right|
```
*⋆ ⋆*

*⋆*

That's all, I hope you will find this package useful !

Please, send me an [email](mailto:unbonpetit@gmail.com) if you find a bug or if you have any idea of improvement...

Christian Tellechea